#### **MELTING POT RESERVATION SYSTEM**

A Database Design In Database Management System 1 Presented to the Faculty of CHMSC ITE Department

In Partial Fulfilment Of the Requirements for the Bachelor of Science in Information Technology 1

## **ROSA LHCA C. APORADO**

March 2019

## **TABLE OF CONTENTS**

| Title Page                                           |
|------------------------------------------------------|
| Table of contents ii                                 |
| System Description                                   |
| Database Dictionaries                                |
| Entity Relationship Diagram                          |
| Select Statements using Different Functions          |
| Select Statements using Sub Query12                  |
| Select Statements using Count and Group Functions 13 |
| Select Statements using Different Joins 14-15        |
| Insert Statement                                     |
| Update Statement                                     |
| Delete Statement                                     |
| Sample Records                                       |

#### **System Description**

Melting Pot Reservation System used to store and retrieve information and conduct transaction related to rental, or other activities. This system is built to have an easier way to save information to the database and secure the information as well. This system is built also to help the administrator of this system to access the details in smooth operations. To have a transaction to the costumer appropriately and productively.

Melting Pot Reservation System will be in the flow of the administrator and customer transaction. This system work by processing secure reservation made through a melting pot system. The data is then pass onto a backend system which can be access by melting pot administrator o manage reservation.

The purpose of this system is to build an application for reserving tables for the customer in the restaurant. User can be allowed to take reservation quickly and easily. This system helps customer with the reservation management. In the existing system, the process is conducted manually that are wasting time and energy. This reservation system is completely under user and administrator control. the customer can choose their reservation as per there preference and time. The administrator doesn't have to maintain a guest book anymore.

This system also makes its easy to change the status of a reservation once a customer walk in. the customer mentions the day, time and number of people accompanying as a standard procedure for reserving a table.

#### **FEATURES**

- This System used to store and retrieve information and conduct transaction related to rental, or other activities.
- This system is built to have an easier way to save information to the database and secure the information as well.
- Access the details in smooth operations.
- To have a transaction to the costumer appropriately and productively.

## **DATABASE DICTIONARIES**

Melting Pot Reservation System provided with the entire Database details such as Field Name, Description, Data types, Character length.

| Field Name   | Description   | Туре    | length |
|--------------|---------------|---------|--------|
| CUST_ID(pk)  | Customer id   | int     | 11     |
| cust_Fname   | First name    | Varchar | 50     |
| Cust_Lname   | Last name     | Varchar | 50     |
| Cust_address | Address       | Varchar | 50     |
| Cust_Phone   | Mobile number | Varchar | 50     |

#### Table 1. tblcustomer

### Table2. tblreservation

| Field Name   | Description       | Туре    | length |
|--------------|-------------------|---------|--------|
| Res_Id(pk)   | Reservation id    | Int     | 11     |
| Cust_Id      | Customer Id       | int     | 11     |
| FullName     | FullName of       | varchar | 50     |
|              | customer          |         |        |
| Address      | Address           | Varchar | 50     |
| Res_event    | Reservation event | varchar | 50     |
| Contact_no   | Contact number    | varchar | 50     |
| No_of_person | Number of person  | varchar | 50     |
| res_Date     | Reservation Date  | varchar | 50     |
| Res_Time     | Reservation Time  | varchar | 50     |

## Table3. tblcashier

| Field Name  | Description  | Туре    | length |
|-------------|--------------|---------|--------|
| C_ID(pk)    | Cashier id   | Int     | 11     |
| Employee_Id | Employee Id  | Int     | 11     |
| First_Name  | First Name   | Varchar | 50     |
| Last_Name   | Last Name    | Varchar | 50     |
| Address     | Address      | Varchar | 50     |
| Phone_no    | Phone number | Varchar | 50     |
| Email       | Email        | Varchar | 50     |

## **Tableno.4 tblpayments**

| Field Name        | Description     | Туре    | length |
|-------------------|-----------------|---------|--------|
| Payments_no       | Payments number | Int     | 11     |
| Cust_Id           | Customer id     | Int     | 11     |
| Name_of_customer  | Customer name   | Varchar | 50     |
| Name_of_cashier T | Cashier name    | Varchar | 50     |
| Total_amount a    | Total amount    | Varchar | 50     |
| b                 |                 |         |        |

# Tableno.5 tblemployee

| Field Name       | Description | Туре    | length |
|------------------|-------------|---------|--------|
| Employee_Id      | Employee Id | Int     | 11     |
| Employee_Fname   | First Name  | Varchar | 50     |
| Employee_Lname   | Last Name   | Varchar | 50     |
| Employee_Address | Address     | Varchar | 50     |
| Position         | Position    | Varchar | 50     |
| Hire_Date        | Hire Date   | Varchar | 50     |
| Salary           | Salary      | Int     | 11     |

## ENTITY RELATIONSHIP DIAGRAM

ERD shows the system entity relationship in each entity and their suppose functions in each relationship.

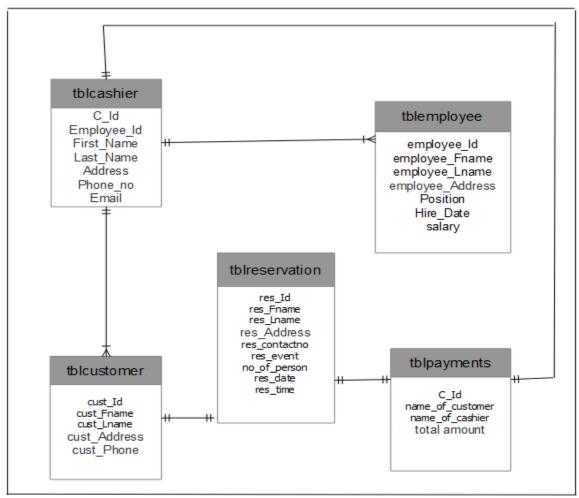

Figure 1. Melting Pot Reservation System

MELTING POT RESERVATION SYSTEM entity relationship are the entity of the MELTING POT RESERVATION SYSTEM, which are presented by tables, the tables are made to need the required specification of the system and provide a much more specific details of the entities within the system.

#### SELECT STATEMENTS USING DIFFERENT FUNCTIONS

- 1. Write a query to displays the First Name and the length of the first name for all employees whose name starts with the letter 'J'.
  - A. SOLUTION:

SELECT employee\_fname "First Name", LENGTH (employee\_fname) "Length" FROM tblemployee WHERE employee\_fname like 'J%';

B. RESULTS:

| + Options<br>First Name | "Length" |
|-------------------------|----------|
| JOYCE                   | 5        |
| JONEL                   | 5        |
| JANE                    | 4        |
| JOVANI                  | 6        |

4result(s) found

2. Write a query to display all customer name starts with letter "J".

#### A. SOLUTION:

SELECT `cust\_Fname` 'First Name' FROM `tblcustomer` WHERE `cust\_fname` LIKE 'J%';

- B. RESULTS:
  - + Options First name JACKY JED JOEBERT JANE JESSA JON

6result(s) found

- 3. Write a query to get the average salary and number of employees in the employees table.
  - A. SOLUTION:

SELECT AVG(salary), COUNT(\*) FROM `tblemployee`;

B. RESULTS:

```
+ Options

AVG(salary) COUNT(*)

1655.0000 20
```

- 4. Write a query that display the Full Name and length of all the employees in one column. Label it as Full Name and its Length.
  - A. SOLUTION:

SELECT CONCAT('employee\_fname',' ','employee\_lname','-',Length(CONCAT('employee\_fname','','employee\_lname'))) AS "Full Name and its Length" FROM tblemployee;

B. RESULTS:

| + Options                |
|--------------------------|
| Full Name and its Length |
| CRIS DEMAPILASAN-15      |
| MARICRIS DEOCAMPO-16     |
| JOYCE MAPA-9             |
| GRACE PALACIOS-13        |
| JONEL MARTIR-11          |
| JANE RODRIGUEZ-13        |
|                          |

20 result(s) found

- 5. Create a query that displays the first name in upper case and the last name of employees in lowercase. Give an appropriate label.
  - A. SOLUTION:

SELECT UCASE('employee\_fname') "First Name", LCASE('employee\_lname') "Last Name" FROM tblemployee;

B. RESULTS:

.

| + Options  |             |
|------------|-------------|
| First Name | Last Name   |
| CRIS       | demapilasan |
| MARICRIS   | deocampo    |
| JOYCE      | mapa        |
| GRACE      | palacios    |
| JONEL      | martir      |
| JANE       | rodriquez   |

20result(s) found

- 6. Write a query that display the sum of all the salaries of all employees.
  - A. SOLUTION:

SELECT SUM(`salary`) "Salaries" FROM `tblemployee` WHERE Employee\_Id=Employee\_Id;

B. RESULTS:

+ Options Salaries 33100

- 7. Write a query to display the employees first name label the column First Name and format the salary to be 5 characters long, left-padded with the \$ symbol. Label the column Salary.
  - A. SOLUTION:

SELECT `employee\_fname` "First Name", lpad(`salary`,5'\$') AS "Salary" FROM `tblemployee` WHERE Employee\_Id=Employee\_Id;

B. RESULTS:

| Salary |
|--------|
| \$2500 |
| \$1200 |
| \$2500 |
| \$2500 |
| \$2500 |
| \$1200 |
|        |

20result(s) found

- 8. Write a query that appends the value in the First Name column with " and then appends the value from the Last Name column. Then label the column as "Full Name".
  - A. SOLUTION:

SELECT CONCAT(`employee\_fname`," ",`employee\_lname`) AS "Full Name" FROM `tblemployee`;

B. RESULTS:

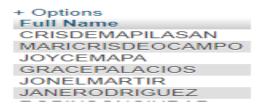

20result(s) found

- 9. Write a query that displays the Last Name of Karen in lowercase. Label the column as Lowercase Last Name.
  - A. SOLUTION:

SELECT lcase(`employee\_lname`)" Lowercase Last Name" FROM `tblemployee` WHERE `employee\_fname`='Karen';

B. RESULTS:

+ Options Lowercase Last Name dimagibagiba

10. Modify number 9, display the last name in uppercase. Label the column Uppercase.A. SOLUTION:

SELECT UCASE(`employee\_lname`)" Uppercase" FROM `tblemployee` WHERE `employee\_fname`='Karen';

B. RESULTS:

+ Options Uppercase DIMAGIBAGIBA

1result(s) found

- 11. Create a query that displays the employees first name who starts with letter C,J ; in Reverse.
  - A. SOLUTION:

SELECT reverse(Employee\_fname) "First Name" FROM `tblemployee` WHERE Employee\_Fname LIKE 'C%' OR Employee\_Fname LIKE 'J%';

**B. RESULTS:** 

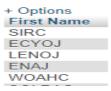

8result(s) found

- 12. Write a query to display all customer name starts with letter "A".
  - A. SOLUTION:

SELECT `cust\_name` "First Name" FROM `tblcustomer` WHERE `cust\_fname` LIKE 'A%';

**B. RESULTS:** 

First Name ASHLY

1result(s) found

- 13. Write a query to display the current date. Label this column Date.
  - A. SOLUTION:

SELECT 'hire\_date' "Date" FROM 'tblemployee';

B. RESULTS:

| + Options  |
|------------|
| Date       |
| 2019-03-01 |
| 2018-02-01 |
| 2018-05-03 |
| 2018-05-14 |
|            |

- 14. Create a query to display the employee number, last name, salary and salary increased by 15.5% (expressed as the whole number) for each employee. Label the column "New Salary".
  - A. SOLUTION:

SELECT 'employee\_id`, 'employee\_lname`, 'salary` ROUND(salary\*1.155,0) "New Salary" FROM `tblemployee`;

B. RESULTS:

| <ul> <li>Options</li> </ul> |                |        |            |
|-----------------------------|----------------|--------|------------|
| employee_id                 | employee_Iname | Salary | New Salary |
| 3                           | DEMAPILASAN    | 2500   | 2888       |
| 5                           | DEOCAMPO       | 1200   | 1386       |
| 9                           | MAPA           | 2500   | 2888       |
| 10                          | PALACIOS       | 2500   | 2888       |
| 11                          | MARTIR         | 2500   | 2888       |

20result(s) found

- 15. Write a query in SQL to display position and average salary of employees.
  - A. SOLUTION:

SELECT `Position`, AVG(salary) FROM `employees`;

B. **RESULTS**:

+ Options
Position AVG(salary)
KITCHEN CREW 1655.0000

1result(s) found

16. Write a query to get the maximum salary of an employee working as an Kitchen Crew.

A. SOLUTION:

SELECT MAX(salary) FROM `tblemployee` WHERE employee\_id= 10;

B. RESULTS:

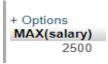

- 17. Write a query to get monthly salary (round 2 decimal places) of all employees.
  - A. SOLUTION:

SELECT employee\_fname,employee\_lname, round(salary/12,2) AS 'Monthly Salary' FROM tblemployee;

B. RESULTS:

| + Options      |                |                |
|----------------|----------------|----------------|
| Employee_Fname | Employee_Lname | Monthly Salary |
| CRIS           | DEMAPILASAN    | 208.33         |
| MARICRIS       | DEOCAMPO       | 100.00         |
| JOYCE          | MAPA           | 208.33         |
| GRACE          | PALACIOS       | 208.33         |
| JONEL          | MARTIR         | 208.33         |

20result(s)found

- 18. Write a query to display the last name, Phone number for all customer.
  - A. SOLUTION:

SELECT cust\_lname,cust\_Phone FROM tblcustomer WHERE cust\_Id=cust\_Id; B. RESULTS:

+ Options

| cust_Lname | cust_Phone  |
|------------|-------------|
| CHAN       | 09104650154 |
| PASTOR     | 09309069105 |
| LABRADOR   | 09182236401 |
| BALINAS    | 09107718036 |
| VIDAL      | 09166107200 |

20result(s) found

- 19. Write a query that displays the difference between the highest and lowest salaries. Label the column DIFFERENCE.
  - A. SOLUTION: SELECT MAX(salary) -MIN(salary) DIFFERENCE FROM tblemployee;B. RESULTS:
    - + Options DIFFERENCE 1300

- 20. Write a query to list the employees whose salary is greater than 2000.
  - A. SOLUTION:

SELECT `employee\_fname`, `salary` FROM tblemployee WHERE salary > 2000;

B. RESULTS:

| + Options      |        |
|----------------|--------|
| Employee_Fname | salary |
| CRIS           | 2500   |
| JOYCE          | 2500   |
| GRACE          | 2500   |
| JONEL          | 2500   |
| ROBINSON       | 2500   |

#### SELECT STATEMENT USING SUB QUERY

- 1. Display the Fist Name, Last Name, Address, Phone\_no and Email of Ana Fe.
  - A. SOLUTION:

SELECT `First Name`, `Last Name`, `Address`, `Phone\_no`, `Email` FROM tblcashier WHERE 'C Id' = (SELECT 'C Id' WHERE 'First Name' = 'Ana'); **B. RESULTS:** 

+ Options First\_name last\_name Address Phone\_no Email ANA

Brgy.San Teodoro Binalbagan 09108961054 ANA54@GMAIL.COM FE

1result(s) found

- 2. Write a query that display the last name, department number and position of all employees whose position is Cashier.
  - A. SOLUTION:

SELECT Employee Iname "Last Name", Employee Id, Position FROM tblemployee WHERE Employee Id IN (SELECT Employee Id FROM tblemployee WHERE 'Position' = 'Cahier';

**B. RESULTS:** 

| Last Name | Employee_Id | Position |
|-----------|-------------|----------|
| DEOCAMPO  | 5           | CASHIER  |
| RODRIGUEZ | 12          | CASHIER  |
| FROST     | 21          | CASHIER  |
| FE        | 104         | CASHIER  |

4result(s) found

- 3. Create a query to display  $Employee_Id = 3$ .
  - A. SOLUTION:

SELECT \* FROM tblemployee WHERE `Employee\_Id` IN (SELECT `Employee\_Id` FROM tblemployee WHERE Employee\_Id = 3); **B. RESULTS:** 

Employee\_Id Employee\_Fname Employee\_Lname Employee\_Address Position Hire Date salary 3 CRIS DEMAPILASAN BRGY. ENCLARO KITCHEN CREW 2019-03-01 2500

### SELECT STATEMENTS USING COUNT AND GROUP FUNCTIONS

- 1. Write a query that display the lists of number of customers according to their address, Sorted high to low.
  - A. SOLUTION:

SELECT COUNT(cust\_Id), cust\_address FROM tblcustomer GROUP BY cust\_address ORDER BY COUNT(cust\_Id) DESC;

B. RESULTS:

| + Options      |     |                 |
|----------------|-----|-----------------|
| COUNT(cust_ld) | ⇒ 1 | cust_address    |
|                | 3   | HINIGARAN       |
|                | 2   | KABANKALAN CITY |
|                | 2   | BACOLOD         |
|                | 2   | BINALABAGAN     |
|                | 1   | DUMAGUETE       |
|                |     |                 |

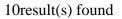

- 2. Write a query that display the list of number of employees according to their address.
  - A. SOLUTION:

SELECT COUNT(Employee\_Id), Employee\_address FROM tblemployee GROUP BY Employee\_address;

B. RESULTS:

| + Options          |                    |
|--------------------|--------------------|
| COUNT(Employee_ld) | Employee_Address   |
| 1                  | BGRY. PAGLAUM      |
| 1                  | BGRY. SAN GREGORIO |
| 1                  | BRGY. BIAO         |
| 1                  | BRGY. ENCLARO      |
| 1                  | BRGY. PAG ASA      |
| 2                  | BRGY. PROGRESO     |
|                    |                    |

#### SELECT STATEMENTS USING DIFFERENT JOINS

- 1. Write a query to display customer name that has already a transaction, include the name of the cashier and the total payment;
  - A. SOLUTION:

SELECT concat(tblcustomer.`cust\_Fname`," ",tblcustomer.cust\_Lname ) as "Customer Name",tblpayments.name\_of\_cashier as "Cashier" ,tblpayments.total\_amount as "Payment" FROM `tblcustomer` inner join tblpayments on tblpayments.cust\_id=tblcustomer.cust\_Id;

B. RESULT:

| Customer Name   | Cashier           | Payment |
|-----------------|-------------------|---------|
| JACKY CHAN      | Elsa Frost        | 2500    |
| MARIVIC PRONDA  | Maricris DEocampo | 900     |
| BRYLE GRANADA   | Ana Fe            | 800     |
| JOHN PADILLA    | Jane Rodriguez    | 1000    |
| BETTY DELA CRUZ | Elsa Frost        | 550     |

12result(s) Found

- 2. For the reservation table display customer complete name, event and the date that been reserved.
  - A. SOLUTION:

SELECT CONCAT(tblcustomer.cust\_Fname," ",tblcustomer.cust\_Lname) AS "Customer Name", `res\_event` as "Event", `res\_date` as "Date" FROM `tblreservation` left join tblcustomer on tblaustomer aust\_Id=tblreservation aust\_Id;

 $tblcustomer.cust\_Id=tblreservation.cust\_Id;$ 

B. RESULT:

| Customer Name | Event   | Date     |
|---------------|---------|----------|
| JACKY CHAN    | Meeting | 05-10-19 |

1Result(s) Found

- 3. Modify question Number 3. Include those customers that does not have a reservation.
  - A. SOLUTION:

SELECT CONCAT(tblcustomer.cust\_Fname," ",tblcustomer.cust\_Lname) AS "Customer Name", `res\_event` as "Event", `res\_date` as "Date" FROM `tblreservation` RIGHT join tblcustomer on tblcustomer cust\_Id=tblreservation cust\_Id':

tblcustomer.cust\_Id=tblreservation.cust\_Id';

B. RESULT:

| Customer Name   | Event   | Date     |
|-----------------|---------|----------|
| JACKY CHAN      | Meeting | 05-10-19 |
| MARIVIC PRONDA  | NULL    | NULL     |
| BRYLE GRANADA   | NULL    | NULL     |
| JOHN PADILLA    | NULL    | NULL     |
| BETTY DELA CRUZ | NULL    | NULL     |

- 4. Create a query to display all Cashier Complete Name and other Details.
  - A. SOLUTION:

SELECT concat(tblcashier.First\_Name," ",tblcashier.Last\_Name) as "Full Name",tblemployee.Employee\_Address as "Address", tblemployee.Position as "Position",tblemployee.Hire\_Date as "Date Hired", tblemployee.salary as "Salary" from tblcashier left outer join tblemployee on tblemployee.Employee\_Id=tblcashier.Employee\_Id;

B. RESULT:

| Full Name         | Address           | Position | Date Hired | Salary |
|-------------------|-------------------|----------|------------|--------|
| MARICRIS DEOCAMPO | NULL              | NULL     | NULL       | NULL   |
| JANE RODRIGUEZ    | BRGY.PAYAO        | CASHIER  | 2018-08-25 | 1200   |
| ELSA FROST        | BRGY. STO.ROSARIO | CASHIER  | 2018-05-29 | 1200   |
| ANA FE            | BRGY. SAN TEODORO | CASHIER  | 2018-04-13 | 1200   |

4Result(s) Found

- 5. Write a query to display all customer name that under to cashier Ana Fe.
  - A. SOLUTION:

SELECT concat(tblcustomer.cust\_Fname," ",tblcustomer.cust\_Lname) as "Customer Name",tblpayments.name\_of\_cashier as "Cashier Name" FROM `tblcustomer` right join tblpayments on tblpayments.cust\_id=tblcustomer.cust\_Id where tblpayments.name\_of\_cashier='ANA FE';

B. RESULT:

| Customer Name   | Cashier Name |
|-----------------|--------------|
| BRYLE GRANADA   | Ana Fe       |
| RICKY PETERSON  | Ana Fe       |
| HUMPER LABRADOR | Ana Fe       |

3 Result(s) Found.

## **INSERT STATEMENTS**

1. Add new Payments.

| C_id | name_of_customer | name_ot_cashier   | total_amount |
|------|------------------|-------------------|--------------|
| 1    | jacky Chan       | Elsa Frost        | 2500         |
| 2    | Marivic Pronda   | Maricris DEocampo | 900          |
| 3    | Bryle Granada    | Ana Fe            | 800          |
| 4    | Jon Padilla      | Jane Rodriguez    | 1000         |
| 5    | Betty Delacruz   | Elsa Frost        | 550          |
| 6    | Jed Balinas      | Jane Rodriguez    | 650          |
| 7    | Ricky Peterson   | Ana Fe            | 1500         |
| 8    | Raffy Vargas     | Maricris Deocampo | 1200         |
| 9    | Humper Labrador  | Ana Fe            | 1100         |
| 10   | Mary Jane Cuenca | Elsa Frost        | 500          |
| 11   | Nestor Pastor    | Maricris Deocampo | 1700         |
| 12   | jessa Notario    | Jane Rodriguez    | 2000         |
| 15   | Angelica Blauro  | Pedro Dela Cruz   | 3500         |

#### A. SOLUTION:

### INSERT INTO tblpayments

(C\_Id,Name\_of\_customer,Name\_of\_cashier,total\_amount) VALUES (16,'Jessie Paul Cari-an','Pedro Dela Cruz','3400');

#### B. RESULTS:

| 7  | Ricky Peterson      | Ana Fe            | 1500 |
|----|---------------------|-------------------|------|
| 8  | Raffy Vargas        | Maricris Deocampo | 1200 |
| 9  | Humper Labrador     | Ana Fe            | 1100 |
| 10 | Mary Jane Cuenca    | Elsa Frost        | 500  |
| 11 | Nestor Pastor       | Maricris Deocampo | 1700 |
| 12 | jessa Notario       | Jane Rodriguez    | 2000 |
| 15 | Angelica Blauro     | Pedro Dela Cruz   | 3500 |
| 16 | Jessie Paul Cari-an | Pedro Dela Cruz   | 3400 |

1 row inserted

2. Add new Employee.

| Employee_Id<br>55 | Employee_Fname<br>JOVANI | Employee_Lname<br>CAMPANER | Employee_Address<br>BRGY.PAYAO | Position<br>WAITER | Hire_Date<br>2018-12-25 | salary<br>1200 |
|-------------------|--------------------------|----------------------------|--------------------------------|--------------------|-------------------------|----------------|
| 69                | VEE                      | FRESH                      | BRGY. BIAO                     | WAITER             | 2018-11-26              | 1200           |
| 70                | TEENA                    | BUBON                      | BRGY.BIAO                      | SERVICE CREW       | 2018-07-25              | 1200           |
| 98                | STEFEN                   | TAN                        | BRGY.CANMOROS                  | CHIEF COOK         | 2018-08-15              | 2500           |
| 104               | ANA                      | FE                         | BRGY. SAN TEODORO              | CASHIER            | 2018-04-13              | 1200           |
| 105               | CRIS                     | DIMAGANDA                  | BRGY.PAGLAUM                   | WAITER             | 2018-12-12              | 1200           |
| 289               | Joshua                   | Junsan                     | Binalbagan                     | Cashier            | 2019-02-15              | 3500           |

### A. SOLUTION:

### INSERT INTO tblemployee

(Employee\_Id,Emloyee\_Fname,Employee\_Lname,Employee\_Address,Position,H ire\_Date,Salary) VALUES (103,'Jessie Paul','Cari-an','Kabankalan City','Service Crew','2019-01-15',3500);

B. RESULTS :

| Employee_Id<br>55 | Employee_Fname<br>JOVANI | Employee_Lname<br>CAMPANER | Employee_Address<br>BRGY.PAYAO | Position<br>WAITER | Hire_Date<br>2018-12-25 | salary<br>1200 |
|-------------------|--------------------------|----------------------------|--------------------------------|--------------------|-------------------------|----------------|
| 69                | VEE                      | FRESH                      | BRGY. BIAO                     | WAITER             | 2018-11-26              | 1200           |
| 70                | TEENA                    | BUBON                      | BRGY.BIAO                      | SERVICE CREW       | 2018-07-25              | 1200           |
| 98                | STEFEN                   | TAN                        | BRGY.CANMOROS                  | CHIEF COOK         | 2018-08-15              | 2500           |
| 103               | Jessie Paul              | Cari-an                    | Kabankalan City                | Service Crew       | 2019-01-15              | 3500           |
| 104               | ANA                      | FE                         | BRGY. SAN TEODORO              | CASHIER            | 2018-04-13              | 1200           |
| 105               | CRIS                     | DIMAGANDA                  | BRGY.PAGLAUM                   | WAITER             | 2018-12-12              | 1200           |
| 289               | Joshua                   | Junsan                     | Binalbagan                     | Cashier            | 2019-02-15              | 3500           |

1row inserted.

#### 3. Add new Cashier.

| C_ld          | First_Name | Last_Name                   | Address                     | Phone_no         | Email                |
|---------------|------------|-----------------------------|-----------------------------|------------------|----------------------|
| 5             | MARICRIS   | DEOCAMPO                    | Brgy. Paglaum Binalbagan    | 09182654032      | MARICRIS69@GMAIL.COM |
| 12            | JANE       | RODRIGUEZ                   | Brgy.Payao Binalbagan       | 09196671094      | JANE04@GMAIL.COM     |
| 21 ELSA FROST |            | Brgy.Sto.Rosario Binalbagan | 09468821074                 | ELSA74@GMAIL.COM |                      |
| 104           | ANA        | FE                          | Brgy.San Teodoro Binalbagan | 09108961054      | ANA54@GMAIL.COM      |

#### A. SOLUTION:

#### **INSERT INTO**

tblcashier(C\_id,First\_Name,Last\_Name,Address,Phone\_no,Email) VALUES (105,'Renalyn','Wasquin','Binalbagan','009098764532','Renalyn@gmail.com');

#### B. RESULTS:

| C_ld | First_Name                         | Last_Name | Address                     | Phone_no     | Email                |
|------|------------------------------------|-----------|-----------------------------|--------------|----------------------|
| 5    | MARICRIS                           | DEOCAMPO  | Brgy. Paglaum Binalbagan    | 09182654032  | MARICRIS69@GMAIL.COM |
| 12   | 12JANERODRIGUEZ21ELSAFROST104ANAFE |           | Brgy.Payao Binalbagan       | 09196671094  | JANE04@GMAIL.COM     |
| 21   |                                    |           | Brgy.Sto.Rosario Binalbagan | 09468821074  | ELSA74@GMAIL.COM     |
| 104  |                                    |           | Brgy.San Teodoro Binalbagan | 09108961054  | ANA54@GMAIL.COM      |
| 105  | Renalyn                            | Wasquin   | Binalbagan                  | 009098764532 | Renalyn@gmail.com    |

#### 1row inserted

#### 4. Add new Customer.

| cust_lo | d cu | st_Fname | cust_Lname   | cust_Address    | cust_phone  |
|---------|------|----------|--------------|-----------------|-------------|
| 19      | 9 NA | NCY      | CABALATUNGAN | HINIGARAN       | 09467085106 |
| 22      | 2 SU | NNY      | LUMOGDANG    | BAGO            | 09165104268 |
| 20      | 6 AS | HLY      | LUCERNA      | CARABALAN       | 09125104826 |
| 29      | 9 KR | IZELLE   | SANCHEZ      | BINALABAGAN     | 09216541103 |
| 3.      | 1 NC | MBRE     | VILLA        | PULUPANDAN      | 09989672686 |
| 13(     | 0 An | gelic    | Delagon      | Himamaylan City | 09099509040 |

#### A. SOLUTION:

INSERT into tblcustomer

(cust\_id,cust\_Fname,cust\_Lname,cust\_Address,cust\_phone) VALUES (129,'Analea','Junsan','Himamaylan','09098152074');

B. RESULTS:

| 26  | ASHLY    | LUCERNA | CARABALAN       | 09125104826 |
|-----|----------|---------|-----------------|-------------|
| 29  | KRIZELLE | SANCHEZ | BINALABAGAN     | 09216541103 |
| 31  | NOMBRE   | VILLA   | PULUPANDAN      | 09989672686 |
| 129 | Analea   | Junsan  | Himamaylan      | 09098152074 |
| 130 | Angelic  | Delagon | Himamaylan City | 09099509040 |

1row inserted.

### 5. Add new Reservation.

| res_ | ld                             | Full_name         | Address                        | res_event       | Contact_No  | no_of_person | res_date   | res_time          |
|------|--------------------------------|-------------------|--------------------------------|-----------------|-------------|--------------|------------|-------------------|
| 8    | 88 Jon Padilla Christmas Party |                   |                                | 40              | 05-10-19    | 6:00-9:00    |            |                   |
| 9    | 90                             | tedted enoria     | isabela                        | Christmas Party | 09071131291 | 20           | 03/9/19    | 8:00 AM - 2:00 PM |
| 9    | 91                             | Joshua P. Junsan  | Mt.Carmel Subd. Brgy. Progreso | Wedding         | 0995443117  | 5            | 04-02-2019 | 11:00-01:00       |
| 9    | 92                             | sheena bernardino | saraet                         | Christening     | 09098763425 | 5            | 06-25-19   | 11:00-12:00       |
| 9    | 94                             | NOMBRE            | PULUPANDAN                     | Birthday Party  | 09989672686 | 5            | mm-dd-yy   | tt:mm-tt:mm       |

#### A. SOLUTION:

INSERT INTO tblreservation

(res\_Id,Full\_name,Address,res\_event,Contact\_no,no\_of\_person,res\_date,res\_tim e) VALUES (89,'Jp Blauro','Canmoros','Social Gathering','09502908926',10,'06-28-19','10:00-12:00pm');

### B. RESULTS:

| res | _ld | Full_name         | Address                        | res_event        | Contact_No  | no_of_person | res_date   | res_time          |
|-----|-----|-------------------|--------------------------------|------------------|-------------|--------------|------------|-------------------|
|     | 88  | Jon Padilla       |                                | Christmas Party  |             | 40           | 05-10-19   | 6:00-9:00         |
|     | 89  | Jp Blauro         | Canmoros                       | Social Gathering | 09502908926 | 10           | 06-28-19   | 10:00-12:00pm     |
|     | 90  | tedted enoria     | isabela                        | Christmas Party  | 09071131291 | 20           | 03/9/19    | 8:00 AM - 2:00 PM |
|     | 91  | Joshua P. Junsan  | Mt.Carmel Subd. Brgy. Progreso | Wedding          | 0995443117  | 5            | 04-02-2019 | 11:00-01:00       |
|     | 92  | sheena bernardino | saraet                         | Christening      | 09098763425 | 5            | 06-25-19   | 11:00-12:00       |

1row inserted.

### **UPDATE STATEMENTS**

#### 1. Write a query to change the address of Ana Fe into Kabankalan City.

|                             | C_ld | First_Name                  | Last_Name   | Address                     | Phone_no     | Email                |
|-----------------------------|------|-----------------------------|-------------|-----------------------------|--------------|----------------------|
|                             | 5    | MARICRIS                    | DEOCAMPO    | Brgy. Paglaum Binalbagan    | 09182654032  | MARICRIS69@GMAIL.COM |
| 12 JANE RODRIGUEZ           |      | Brgy.Payao Binalbagan       | 09196671094 | JANE04@GMAIL.COM            |              |                      |
| 21 ELSA FROST<br>104 ANA FE |      | ELSA                        | FROST       | Brgy.Sto.Rosario Binalbagan | 09468821074  | ELSA74@GMAIL.COM     |
|                             |      | Brgy.San Teodoro Binalbagan | 09108961054 | ANA54@GMAIL.COM             |              |                      |
|                             | 105  | Renalyn                     | Wasquin     | Binalbagan                  | 009098764532 | Renalyn@gmail.com    |

#### A. SOLUTION:

UPDATE tblcashier SET Address = 'Kabankalan City' WHERE C\_Id=104;

#### B. RESULTS:

| C_ld       | First_Name          | Last_Name       | Address                     | Phone_no        | Email                |
|------------|---------------------|-----------------|-----------------------------|-----------------|----------------------|
| 5          | 5 MARICRIS DEOCAMPO |                 | Brgy. Paglaum Binalbagan    | 09182654032     | MARICRIS69@GMAIL.COM |
| 12         | JANE                | RODRIGUEZ       | Brgy.Payao Binalbagan       | 09196671094     | JANE04@GMAIL.COM     |
| 21         | ELSA                | FROST           | Brgy.Sto.Rosario Binalbagan | 09468821074     | ELSA74@GMAIL.COM     |
| 104 ANA FE |                     | Kabankalan City | 9108961054                  | ANA54@GMAIL.COM |                      |
| 105        | Renalyn             | Wasquin         | Binalbagan                  | 009098764532    | Renalyn@gmail.com    |

1row affected.

2. Write a query to change the event of Betty DelaCruz into Social Gathering.

| res_ld | Full_name      | Address         | res_event        | Contact_No  | no_of_person | res_date | res_time          |
|--------|----------------|-----------------|------------------|-------------|--------------|----------|-------------------|
| 46     | Betty Delacruz | Binalbagan      | Birthday Party   | 09124569658 | 40           | 12-05-19 | 06:00-09:00       |
| 71     | Bryle Granada  | Himamaylan City | Weeding Party    | 09072361548 | 50           | 04-20-19 | 01:00-04:00       |
| 88     | Jon Padilla    | Binalbagan      | Christmas Party  | 09063251478 | 40           | 05-10-19 | 6:00-9:00         |
| 89     | Jp Blauro      | Canmoros        | Social Gathering | 09502908926 | 10           | 06-28-19 | 10:00-12:00pm     |
| 90     | tedted enoria  | isabela         | Christmas Party  | 09071131291 | 20           | 03/9/19  | 8:00 AM - 2:00 PM |

#### A. SOLUTION:

UPDATE tblreservation SET res\_event = 'Social Gathering' WHERE res\_id=46;

B. RESULTS:

| res_ld | Full_name      | Address         | res_event        | Contact_No  | no_of_person | res_date | res_time          |
|--------|----------------|-----------------|------------------|-------------|--------------|----------|-------------------|
| 46     | Betty Delacruz | Binalbagan      | Social Gathering | 09124569658 | 40           | 12-05-19 | 06:00-09:00       |
| 71     | Bryle Granada  | Himamaylan City | Weeding Party    | 09072361548 | 50           | 04-20-19 | 01:00-04:00       |
| 88     | Jon Padilla    | Binalbagan      | Christmas Party  | 09063251478 | 40           | 05-10-19 | 6:00-9:00         |
| 89     | Jp Blauro      | Canmoros        | Social Gathering | 09502908926 | 10           | 06-28-19 | 10:00-12:00pm     |
| 90     | tedted enoria  | isabela         | Christmas Party  | 09071131291 | 20           | 03/9/19  | 8:00 AM - 2:00 PM |

1row affected

|                   | []                         |                          |                                 |                          | -                       |                |
|-------------------|----------------------------|--------------------------|---------------------------------|--------------------------|-------------------------|----------------|
| Employee_ld<br>13 | Employee_Fname<br>ROBINSON | Employee_Lname<br>CIUDAD | Employee_Address<br>BRGY.TAP-UK | Position<br>KITCHEN CREW | Hire_Date<br>2018-09-18 | salary<br>2500 |
| 15                | FERLYN                     | BELINDA                  | BRGY. PROGRESO                  | CHIEF COOK               | 2018-10-10              | 2500           |
| 18                | KAREN                      | DIMAGIBAGIBA             | BGRY. SAN GREGORIO              | SERVICE CREW             | 2018-11-30              | 1200           |
| 20                | CHAOW                      | MONAYON                  | BRGY.BIAO                       | SERVICE CREW             | 2018-08-25              | 1200           |
| 21                | ELSA                       | FROST                    | BRGY. STO.ROSARIO               | CASHIER                  | 2018-05-29              | 1200           |
| 24                | CARLOS                     | HILADO                   | BRGY.ENCLARO                    | SERVICE CREW             | 2019-03-01              | 1200           |

3. Write a query to change the Position of Karen into Cashier.

#### A. SOLUTION:

UPDATE tblemployee SET Position = 'CASHIER' WHERE Employee\_Id=18;

#### B. RESULTS:

| Employee_Id<br>13 | Employee_Fname<br>ROBINSON | Employee_Lname<br>CIUDAD | Employee_Address<br>BRGY.TAP-UK | Position<br>KITCHEN CREW | Hire_Date<br>2018-09-18 | salary<br>2500 |
|-------------------|----------------------------|--------------------------|---------------------------------|--------------------------|-------------------------|----------------|
| 15                | FERLYN                     | BELINDA                  | BRGY. PROGRESO                  | CHIEF COOK               | 2018-10-10              | 2500           |
| 18                | KAREN                      | DIMAGIBAGIBA             | BGRY. SAN GREGORIO              | CASHIER                  | 2018-11-30              | 1200           |
| 20                | CHAOW                      | MONAYON                  | BRGY.BIAO                       | SERVICE CREW             | 2018-08-25              | 1200           |
| 21                | ELSA                       | FROST                    | BRGY. STO.ROSARIO               | CASHIER                  | 2018-05-29              | 1200           |
| 24                | CARLOS                     | HILADO                   | BRGY.ENCLARO                    | SERVICE CREW             | 2019-03-01              | 1200           |

1row affected.

### 4. Write a query to change the name of Angelic into Mary Angelic.

| cust_ld | cust_Fname | cust_Lname | cust_Address    | cust_phone  |
|---------|------------|------------|-----------------|-------------|
| 22      | SUNNY      | LUMOGDANG  | BAGO            | 09165104268 |
| 26      | ASHLY      | LUCERNA    | CARABALAN       | 09125104826 |
| 29      | KRIZELLE   | SANCHEZ    | BINALABAGAN     | 09216541103 |
| 31      | NOMBRE     | VILLA      | PULUPANDAN      | 09989672686 |
| 130     | Angelic    | Delagon    | Himamaylan City | 09099509040 |

#### A. SOLUTION:

UPDATE tblcustomer set cust\_Fname = 'Mary Angelic' WHERE cust\_Id=130;

B. RESULTS:

| cust_ld | cust_Fname   | cust_Lname | cust_Address    | cust_phone  |
|---------|--------------|------------|-----------------|-------------|
| 22      | SUNNY        | LUMOGDANG  | BAGO            | 09165104268 |
| 26      | ASHLY        | LUCERNA    | CARABALAN       | 09125104826 |
| 29      | KRIZELLE     | SANCHEZ    | BINALABAGAN     | 09216541103 |
| 31      | NOMBRE       | VILLA      | PULUPANDAN      | 09989672686 |
| 130     | Mary Angelic | Delagon    | Himamaylan City | 09099509040 |

1row affected.

| cust_ld | cust_Fname | cust_Lname | cust_Address | cust_phone  |
|---------|------------|------------|--------------|-------------|
| 1       | JACKY      | CHAN       | HINIGARAN    | 09104650154 |
| 2       | MARIVIC    | PRONDA     | BACOLOD      | 09213790984 |
| 3       | BRYLE      | GRANADA    | HIMAMAYLAN   | 09283321016 |
| 4       | JON        | PADILLA    | BINALBAGAN   | 09124286107 |
| 5       | BETTY      | DELA CRUZ  | BINALABAGAN  | 09462576510 |

5. Write a query to update the customer name JON into JOHN.

## A. SOLUTION:

UPDATE tblcustomer set cust\_Fname = 'JOHN' WHERE cust\_Id=04; B. RESULTS:

| cust_ld | cust_Fname | cust_Lname | cust_Address | cust_phone  |
|---------|------------|------------|--------------|-------------|
| 1       | JACKY      | CHAN       | HINIGARAN    | 09104650154 |
| 2       | MARIVIC    | PRONDA     | BACOLOD      | 09213790984 |
| 3       | BRYLE      | GRANADA    | HIMAMAYLAN   | 09283321016 |
| 4       | JOHN       | PADILLA    | BINALBAGAN   | 09124286107 |
| 5       | BETTY      | DELA CRUZ  | BINALABAGAN  | 09462576510 |

1row affected.

#### **DELETE STATEMENTS**

| cust_ld | cust_Fname | cust_Lname | cust_Address | cust_phone   |
|---------|------------|------------|--------------|--------------|
| 10      | MARY JANE  | CUENCA     | ISABELA      | 09129672438  |
| 11      | NESTOR     | PASTOR     | BAGO CITY    | 09309069105  |
| 12      | JESSA      | NOTARIO    | KABANKALAN   | 09212540430  |
| 14      | CHARMAINE  | Vidal      | LACASTELLANA | LACASTELLANA |
| 16      | JOEBERT    | LAMBANOG   | HINIGARAN    | 09196432104  |
| 17      | JANE       | MAYANG     | LACARLOTA    | 092043170765 |

1. Write a query to remove the name of Charmaine Vidal to customer table.

### A. SOLUTION:

#### DELETE tblcustomer WHERE cust\_Id =14;

| B. RESULTS: |            |            |              |              |  |  |  |  |  |  |  |
|-------------|------------|------------|--------------|--------------|--|--|--|--|--|--|--|
| cust_ld     | cust_Fname | cust_Lname | cust_Address | cust_phone   |  |  |  |  |  |  |  |
| 10          | MARY JANE  | CUENCA     | ISABELA      | 09129672438  |  |  |  |  |  |  |  |
| 11          | NESTOR     | PASTOR     | BAGO CITY    | 09309069105  |  |  |  |  |  |  |  |
| 12          | JESSA      | NOTARIO    | KABANKALAN   | 09212540430  |  |  |  |  |  |  |  |
| 16          | JOEBERT    | LAMBANOG   | HINIGARAN    | 09196432104  |  |  |  |  |  |  |  |
| 17          | JANE       | MAYANG     | LACARLOTA    | 092043170765 |  |  |  |  |  |  |  |

1row Deleted.

2. Create a query to remove the name of Chaow Monayon to Employee.

| Employee_Id | Employee_Fname | Employee_Lname | Employee_Address   | Position     | Hire_Date  | salary |
|-------------|----------------|----------------|--------------------|--------------|------------|--------|
| 13          | ROBINSON       | CIUDAD         | BRGY.TAP-UK        | KITCHEN CREW | 2018-09-18 | 2500   |
| 15          | FERLYN         | BELINDA        | BRGY. PROGRESO     | CHIEF COOK   | 2018-10-10 | 2500   |
| 18          | KAREN          | DIMAGIBAGIBA   | BGRY. SAN GREGORIO | CASHIER      | 2018-11-30 | 1200   |
| 20          | CHAOW          | MONAYON        | BRGY.BIAO          | SERVICE CREW | 2018-08-25 | 1200   |
| 21          | ELSA           | FROST          | BRGY. STO.ROSARIO  | CASHIER      | 2018-05-29 | 1200   |

#### A. SOLUTION:

DELETE FROM `tblemployee` WHERE `tblemployee`.`Employee\_Id` = 20;

B. RESULTS:

| Employee_Id | Employee_Fname | Employee_Lname | Employee_Address   | Position     | Hire_Date  | salary |
|-------------|----------------|----------------|--------------------|--------------|------------|--------|
| 13          | ROBINSON       | CIUDAD         | BRGY.TAP-UK        | KITCHEN CREW | 2018-09-18 | 2500   |
| 15          | FERLYN         | BELINDA        | BRGY. PROGRESO     | CHIEF COOK   | 2018-10-10 | 2500   |
| 18          | KAREN          | DIMAGIBAGIBA   | BGRY. SAN GREGORIO | CASHIER      | 2018-11-30 | 1200   |
| 21          | ELSA           | FROST          | BRGY. STO.ROSARIO  | CASHIER      | 2018-05-29 | 1200   |
| 24          | CARLOS         | HILADO         | BRGY.ENCLARO       | SERVICE CREW | 2019-03-01 | 1200   |

1row Deleted.

| Employee_Id | 1   | Employee_Fname | Employee_Lname | Employee_Address  | Position      | Hire_Date  | salary |
|-------------|-----|----------------|----------------|-------------------|---------------|------------|--------|
| 3           | 3   | CRIS           | DEMAPILASAN    | BRGY. ENCLARO     | KITCHEN CREW  | 2019-03-01 | 2500   |
| 5           | 5   | MARICRIS       | DEOCAMPO       | BGRY. PAGLAUM     | CASHIER       | 2018-02-01 | 1200   |
| 9           | 9,  | JOYCE          | MAPA           | BRGY.TAP-UK       | KITCHEN CREW  | 2018-05-03 | 2500   |
| 10          | ) ( | GRACE          | PALACIOS       | BRGY. PAG ASA     | KITCHEN CRREW | 2018-05-14 | 2500   |
| 11          | 1,  | JONEL          | MARTIR         | BRGY. SAN VICENTE | KITCHEN CREW  | 2017-05-26 | 2500   |

#### 3. Write a query to remove the name of Maricris Deocampo.

#### A. SOLUTION:

### DELETE FROM `tblemployee` WHERE Employee\_id=5;

#### B. RESULTS:

| Employee_Id | Employee_Fname | Employee_Lname | Employee_Address  | Position      | Hire_Date  | salary |
|-------------|----------------|----------------|-------------------|---------------|------------|--------|
| 3           | CRIS           | DEMAPILASAN    | BRGY. ENCLARO     | KITCHEN CREW  | 2019-03-01 | 2500   |
| 9           | JOYCE          | MAPA           | BRGY.TAP-UK       | KITCHEN CREW  | 2018-05-03 | 2500   |
| 10          | GRACE          | PALACIOS       | BRGY. PAG ASA     | KITCHEN CRREW | 2018-05-14 | 2500   |
| 11          | JONEL          | MARTIR         | BRGY. SAN VICENTE | KITCHEN CREW  | 2017-05-26 | 2500   |

#### 1row Deleted.

### 4. Write a query to remove Renalyn Wasquin in the Cashier table.

| C_ld | First_Name | Last_Name | Address                     | Phone_no     | Email                |
|------|------------|-----------|-----------------------------|--------------|----------------------|
| 5    | MARICRIS   | DEOCAMPO  | Brgy. Paglaum Binalbagan    | 09182654032  | MARICRIS69@GMAIL.COM |
| 12   | JANE       | RODRIGUEZ | Brgy.Payao Binalbagan       | 09196671094  | JANE04@GMAIL.COM     |
| 21   | ELSA       | FROST     | Brgy.Sto.Rosario Binalbagan | 09468821074  | ELSA74@GMAIL.COM     |
| 104  | ANA        | FE        | Kabankalan City             | 09108961054  | ANA54@GMAIL.COM      |
| 105  | Renalyn    | Wasquin   | Binalbagan                  | 009098764532 | Renalyn@gmail.com    |

#### A. SOLUTION:

### DELETE FROM `tblcashier` WHERE C\_Id=105;

#### B. RESULTS:

| C_ld | First_Name | Last_Name | Address                     | Phone_no    | Email                |
|------|------------|-----------|-----------------------------|-------------|----------------------|
| 5    | MARICRIS   | DEOCAMPO  | Brgy. Paglaum Binalbagan    | 09182654032 | MARICRIS69@GMAIL.COM |
| 12   | JANE       | RODRIGUEZ | Brgy.Payao Binalbagan       | 09196671094 | JANE04@GMAIL.COM     |
| 21   | ELSA       | FROST     | Brgy.Sto.Rosario Binalbagan | 09468821074 | ELSA74@GMAIL.COM     |
| 104  | ANA        | FE        | Kabankalan City             | 09108961054 | ANA54@GMAIL.COM      |

1row Deleted.

| C_id | name of customer    | name_of_cashier   | total_amount |
|------|---------------------|-------------------|--------------|
| 6    | Jed Balinas         | Jane Rodriguez    | 650          |
| 7    | Ricky Peterson      | Ana Fe            | 1500         |
| 8    | Raffy Vargas        | Maricris Deocampo | 1200         |
| 9    | Humper Labrador     | Ana Fe            | 1100         |
| 10   | Mary Jane Cuenca    | Elsa Frost        | 500          |
| 11   | Nestor Pastor       | Maricris Deocampo | 1700         |
| 12   | jessa Notario       | Jane Rodriguez    | 2000         |
| 15   | Angelica Blauro     | Pedro Dela Cruz   | 3500         |
| 16   | Jessie Paul Cari-an | Pedro Dela Cruz   | 3400         |

5. Write a query to remove Jessie Paul Cari-an in Payments.

## A. SOLUTION:

- DELETE FROM `tblpayments WHERE C\_Id=16;
- B. RESULTS:

| C_id<br>4 | name_of_customer | name_of_cashier   | total_amount |
|-----------|------------------|-------------------|--------------|
| 5         | Betty Delacruz   | Elsa Frost        | 550          |
| 6         | Jed Balinas      | Jane Rodriguez    | 650          |
| 7         | Ricky Peterson   | Ana Fe            | 1500         |
| 8         | Raffy Vargas     | Maricris Deocampo | 1200         |
| 9         | Humper Labrador  | Ana Fe            | 1100         |
| 10        | Mary Jane Cuenca | Elsa Frost        | 500          |
| 11        | Nestor Pastor    | Maricris Deocampo | 1700         |
| 12        | jessa Notario    | Jane Rodriguez    | 2000         |
| 15        | Angelica Blauro  | Pedro Dela Cruz   | 3500         |

1row Deleted.

#### SAMPLE RECORDS

- 1. Write a query to show all the records of cashier.
  - A. SOLUTION: SELECT \* FROM tblcashier;
  - B. RESULTS:

| C_ld | Employee_Id | First_Name | Last_Name | Address                     | Phone_no    | Email                |
|------|-------------|------------|-----------|-----------------------------|-------------|----------------------|
| 5    | 5           | MARICRIS   | DEOCAMPO  | Brgy. Paglaum Binalbagan    | 09182654032 | MARICRIS69@GMAIL.COM |
| 12   | 12          | JANE       | RODRIGUEZ | Brgy.Payao Binalbagan       | 09196671094 | JANE04@GMAIL.COM     |
| 21   | 21          | ELSA       | FROST     | Brgy.Sto.Rosario Binalbagan | 09468821074 | ELSA74@GMAIL.COM     |
| 104  | 104         | ANA        | FE        | Kabankalan City             | 09108961054 | ANA54@GMAIL.COM      |
|      |             |            |           |                             |             |                      |

4result(s) found

- 2. Write a query to show all the records of customer.
  - A. SOLUTION:
    - SELECT \* FROM tblcustomer;

#### B. RESULTS:

| cust_ld | cust_Fname | cust_Lname   | cust_Address    | cust_phone   |
|---------|------------|--------------|-----------------|--------------|
| 1       | JACKY      | CHAN         | HINIGARAN       | 09104650154  |
| 2       | MARIVIC    | PRONDA       | BACOLOD         | 09213790984  |
| 3       | BRYLE      | GRANADA      | HIMAMAYLAN      | 09283321016  |
| 4       | JOHN       | PADILLA      | BINALBAGAN      | 09124286107  |
| 5       | BETTY      | DELA CRUZ    | BINALABAGAN     | 09462576510  |
| 6       | JED        | BALINAS      | KABANKALAN CITY | 09107718036  |
| 7       | RICKY      | PETERSON     | BACOLOD         | 09209756125  |
| 8       | RAFFY      | VARGAS       | DUMAGUETE       | 09500249881  |
| 9       | HUMPER     | LABRADOR     | KABANKALAN CITY | 09182236401  |
| 10      | MARY JANE  | CUENCA       | ISABELA         | 09129672438  |
| 11      | NESTOR     | PASTOR       | BAGO CITY       | 09309069105  |
| 12      | JESSA      | NOTARIO      | KABANKALAN      | 09212540430  |
| 16      | JOEBERT    | LAMBANOG     | HINIGARAN       | 09196432104  |
| 17      | JANE       | MAYANG       | LACARLOTA       | 092043170765 |
| 19      | NANCY      | CABALATUNGAN | HINIGARAN       | 09467085106  |
| 22      | SUNNY      | LUMOGDANG    | BAGO            | 09165104268  |
| 26      | ASHLY      | LUCERNA      | CARABALAN       | 09125104826  |
| 29      | KRIZELLE   | SANCHEZ      | BINALABAGAN     | 09216541103  |
| 31      | NOMBRE     | VILLA        | PULUPANDAN      | 09989672686  |
|         |            |              |                 |              |

<sup>19</sup>result(s) found

## 3. Write a query to show all the records of employee.

## A. SOLUTION:

SELECT \* FROM tblemployee;

### B. RESULTS:

| Employee_Id | Employee_Fname | Employee_Lname | Employee_Address   | Position      | Hire_Date  | salary |
|-------------|----------------|----------------|--------------------|---------------|------------|--------|
| 3           | CRIS           | DEMAPILASAN    | BRGY. ENCLARO      | KITCHEN CREW  | 2019-03-01 | 2500   |
| 9           | JOYCE          | MAPA           | BRGY.TAP-UK        | KITCHEN CREW  | 2018-05-03 | 2500   |
| 10          | GRACE          | PALACIOS       | BRGY. PAG ASA      | KITCHEN CRREW | 2018-05-14 | 2500   |
| 11          | JONEL          | MARTIR         | BRGY. SAN VICENTE  | KITCHEN CREW  | 2017-05-26 | 2500   |
| 12          | JANE           | RODRIGUEZ      | BRGY.PAYAO         | CASHIER       | 2018-08-25 | 1200   |
| 13          | ROBINSON       | CIUDAD         | BRGY.TAP-UK        | KITCHEN CREW  | 2018-09-18 | 2500   |
| 15          | FERLYN         | BELINDA        | BRGY. PROGRESO     | CHIEF COOK    | 2018-10-10 | 2500   |
| 18          | KAREN          | DIMAGIBAGIBA   | BGRY. SAN GREGORIO | CASHIER       | 2018-11-30 | 1200   |
| 21          | ELSA           | FROST          | BRGY. STO.ROSARIO  | CASHIER       | 2018-05-29 | 1200   |
| 24          | CARLOS         | HILADO         | BRGY.ENCLARO       | SERVICE CREW  | 2019-03-01 | 1200   |
| 34          | KARNE          | NORTE          | BRGY. PROGRESO     | SERVICE CREW  | 2019-01-15 | 1200   |
| 35          | NIKO           | BAWA           | BRGY. SAN JOSE     | SERVICE CREW  | 2018-11-25 | 1200   |
| 55          | JOVANI         | CAMPANER       | BRGY.PAYAO         | WAITER        | 2018-12-25 | 1200   |
| 69          | VEE            | FRESH          | BRGY. BIAO         | WAITER        | 2018-11-26 | 1200   |

## 4. Write a query to show all the records of payments.

## A. SOLUTION:

## SELECT \* FROM tblpayments;

| payment_no             | cust_id  | name_of_customer | name_of_cashier   | total_amount |
|------------------------|----------|------------------|-------------------|--------------|
| 16                     | 1        | jacky Chan       | Elsa Frost        | 2500         |
| 17                     | 2        | Marivic Pronda   | Maricris DEocampo | 900          |
| 18                     | 3        | Bryle Granada    | Ana Fe            | 800          |
| 19                     | 4        | Jon Padilla      | Jane Rodriguez    | 1000         |
| 20                     | 5        | Betty Delacruz   | Elsa Frost        | 550          |
| 21                     | 6        | Jed Balinas      | Jane Rodriguez    | 650          |
| 22                     | 7        | Ricky Peterson   | Ana Fe            | 1500         |
| 23                     | 8        | Raffy Vargas     | Maricris Deocampo | 1200         |
| 24                     | 9        | Humper Labrador  | Ana Fe            | 1100         |
| 25                     | 10       | Mary Jane Cuenca | Elsa Frost        | 500          |
| 26                     | 11       | Nestor Pastor    | Maricris Deocampo | 1700         |
| 27                     | 12       | jessa Notario    | Jane Rodriguez    | 2000         |
| 28<br>13result(s) four | 15<br>nd | Angelica Blauro  | Pedro Dela Cruz   | 3500         |

- 5. Write a query to show all the records of reservation.
  - A. SOLUTION:

SELECT \* FROM tblreservation;

### B. RESULT:

| res_ld | cust_ld | Full_name        | Address   | res_event        | Contact_No  | no_of_person | res_date | res_time    |
|--------|---------|------------------|-----------|------------------|-------------|--------------|----------|-------------|
| 1      | 1       | Jacky chan       | Hinigaran | Meeting          | 09261564845 | 6            | 05-10-19 | 11:00-01:00 |
| 2      | 11      | Nestor Pastor    |           | Birthday Party   |             | 20           | 10-05-19 | 3:00-4:00   |
| 4      | 9       | Humper Labrador  |           | Debut Party      |             | 50           | 11-09-19 | 6:00-9:00   |
| 7      | 6       | Jed Balinas      |           | Social Gathering |             | 10           | 07-02-19 | 8:00-12:00  |
| 23     | 7       | Ricky Peterson   |           | Birthday Party   |             | 25           | 08-12-19 | 3:00-4:00   |
| 25     | 0       | Jessa Notario    |           | Birthday Party   |             | 25           | 09-18-19 | 6:00-8:00   |
| 26     | 8       | Raffy Vargas     |           | Birthday Party   |             | 20           | 10-08-19 | 3:00-4:00   |
| 28     | 10      | Mary JAne Cuenca |           | Social Gathering |             | 4            | 12-10-19 | 1:00-2:00   |
| 30     | 2       | Marivic Pronda   |           | birthday         |             | 30           | 04-15-19 | 11:00-12:00 |
| 46     | 5       | Betty Delacruz   |           | Christmas Party  |             | 10           | 02-05-19 | 6:00-9:00   |
| 71     | 3       | Bryle Granada    |           | Wedding Party    |             | 50           | 04-20-19 | 1:00-2:00   |
| 88     | 4       | Jon Padilla      |           | Debut Party      |             | 80           | 05-10-19 | 6:00-9:00   |